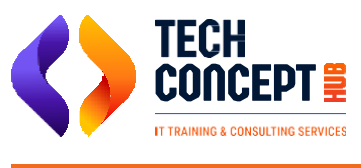

 $\binom{14}{1}$  +91 726 200 0918

[training@techconcepthub.com](mailto:training@techconcepthub.com)

# **SAP BTP TRAINING SYLLABUS**

## **SAP BTP CLOUD FOUNDRY ENVIRONMENT**

- $\overline{\phantom{a}}$  Overview
- Provisioning a Trial SAP BTP
- **I** Managing SAP BTP Cloud Foundry Environment
- **I** Provisioning a Trial SAP BTP ABAP Environment
- Provisioning an Enterprises SAP BTP ABAP **Environment**
- $\cdot$  Installation and Initial Set Up
- **I** Managing Business Roles & Business Users

### **Developing Application**

- Evolution of the ABAP Restful Application Programming Model
- Key Elements of ABAP RAP
- Architecture of ABAP RAP
- SAP Cloud Application Programming Model VS ABAP RAP Model
- Setting Up an ABAP Cloud Project

#### **RAP Scenarios**

- **IFFER** Transactional Application Development in Managed Scenarios
- **In Screen Validation in Managed Sceneries**
- Developing Application Managed Sceneries with Draft Support
- **IDED Application Unmanaged Sceneries**
- **Backend Service Development**
- Developing an Application to SAP BTP, ABAP Environment

## **Consuming External APIs**

- **I** Connecting to no Premises SAP Systems
- **ICONFIGURIER INCO CONTEX RFC Connection to an on-Premise** System
- Consuming RFC FM
- **Consuming ODATA Service**
- **Connecting to Cloud Systems**
- SAP API Business Hub
- Consuming an SAP S/4 HANA Cloud System API

Office 305, 3<sup>rd</sup> Floor, Royal Tranquil, Konkane Chowk, Pimple Saudagar, Pune Maharastra - 411027